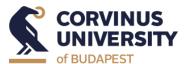

# First steps in the Library

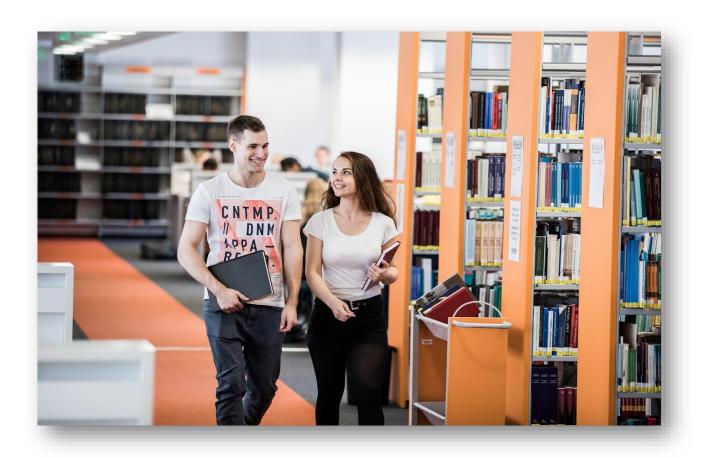

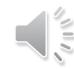

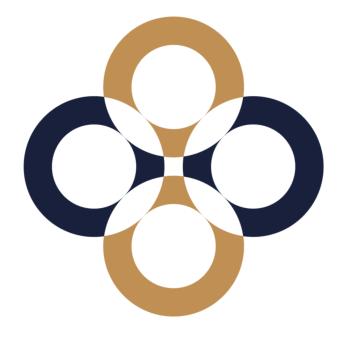

## The library – General information

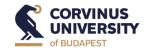

- Check the <u>library website</u>
- MyCorvinus app
- Opening hours (subject to change)
  - Monday-Friday: 8 a.m. 8.30 p.m.
  - > Saturday: 10 a.m. 4 p.m.
  - Sunday: closed
  - Extended opening hours during the exam period
- Remote access: <u>VPN</u> and <u>EduID</u>
- Wi-Fi: Cornet-EAP or Eduroam
- Contact us:
  - via <u>chat service</u> or <u>e-mail</u>
- > A guide Library basics for freshmen.

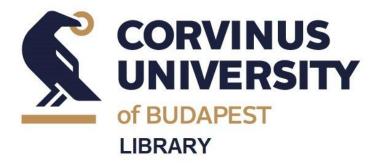

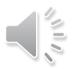

## **Library Card**

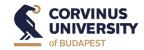

- You can get your library card at your first visit or later.
- It is valid throughout your studies at Corvinus.
- Free of charge but replacement cost if lost.
- You need it:
  - to borrow books.
  - to use library services.
- You do not need it:
  - to access our online sources remotely.

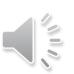

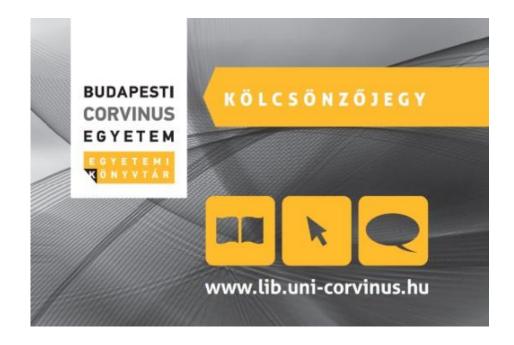

# Library infrastructure

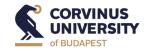

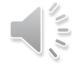

#### Service area

- registration, information
- PCs for catalogue search
- Self-service check in/out
- Book drop box
- FinLab: Bloomberg and Eikon Terminals
- E-Labs, Lecture room:
  - equipped with PCs, scanning (E-labs)
  - place of <u>training sessions</u> and lectures (**both**)

#### Study spaces

- Loud zone and Silent zone
- Consultation rooms for teamwork, online reservation

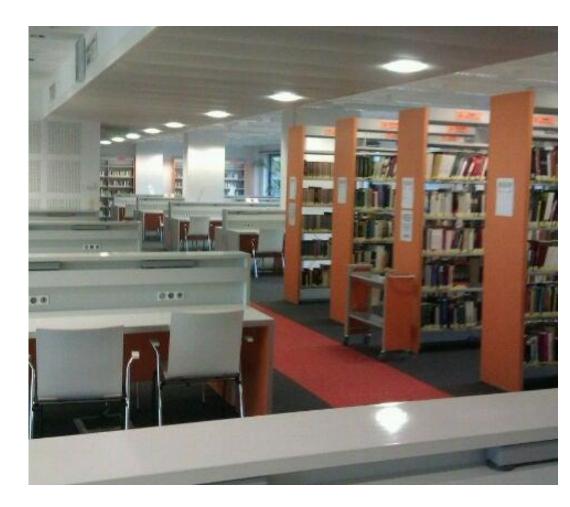

# **Borrowing + Advanced functions**

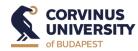

#### **Borrowing**

- Search in the Catalogue.
- Check Reading Hall and shelf sign.
- Look for books with white stripe.

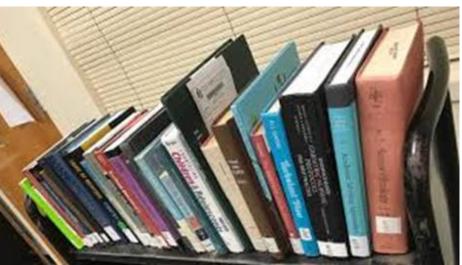

#### **Advanced functions**

- Log into the catalog, request books from stacks.
  - ➤ Use your library card's number and your Neptun ID with CAPITAL LETTERS.
- Check your personal account (data, checkouts, renewal, reservation).

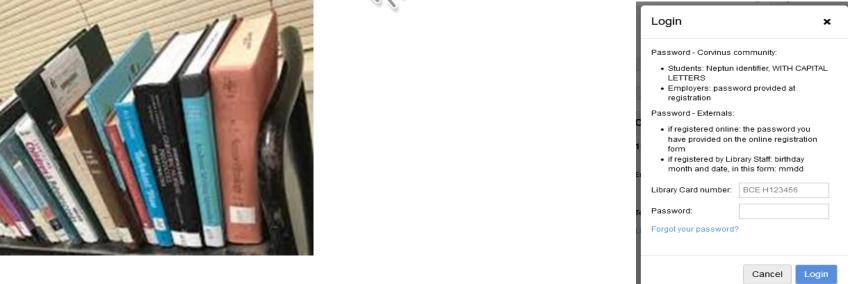

# Some housekeeping It is OK...

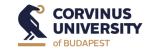

- ...to bring drinks in the library in spill-proof containers.
- ...to use your phone in silent mode in the Reading Halls.
- ...to make calls in the corridor.

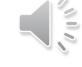

#### It is not OK....

...to consume food in the Library.

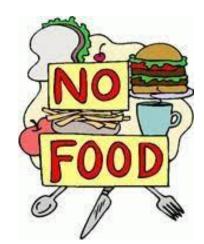

#### For your safety and comfort...

- ...use the Cloakroom in the groundfloor and lockers outside the library.
- ...do not leave your items unattended.

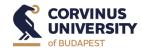

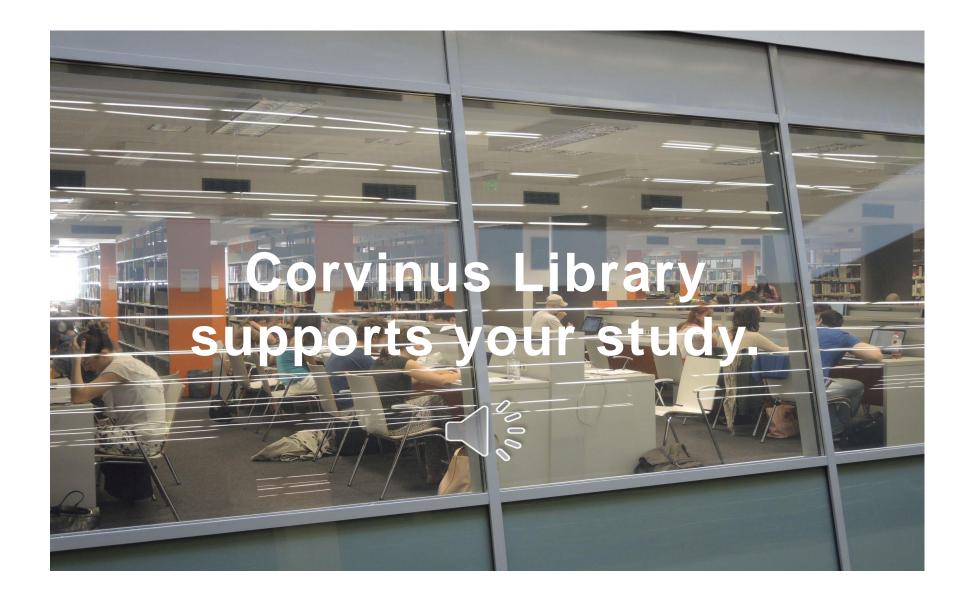

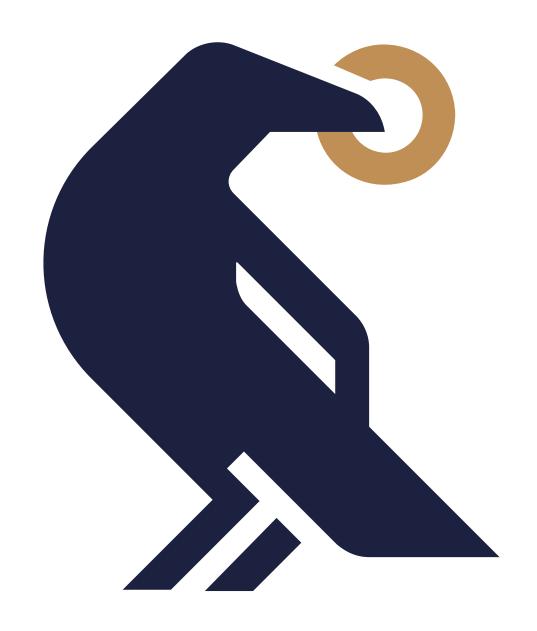

# Thank you for your attention!

library@uni-corvinus.hu